## **SOMMAIRE**

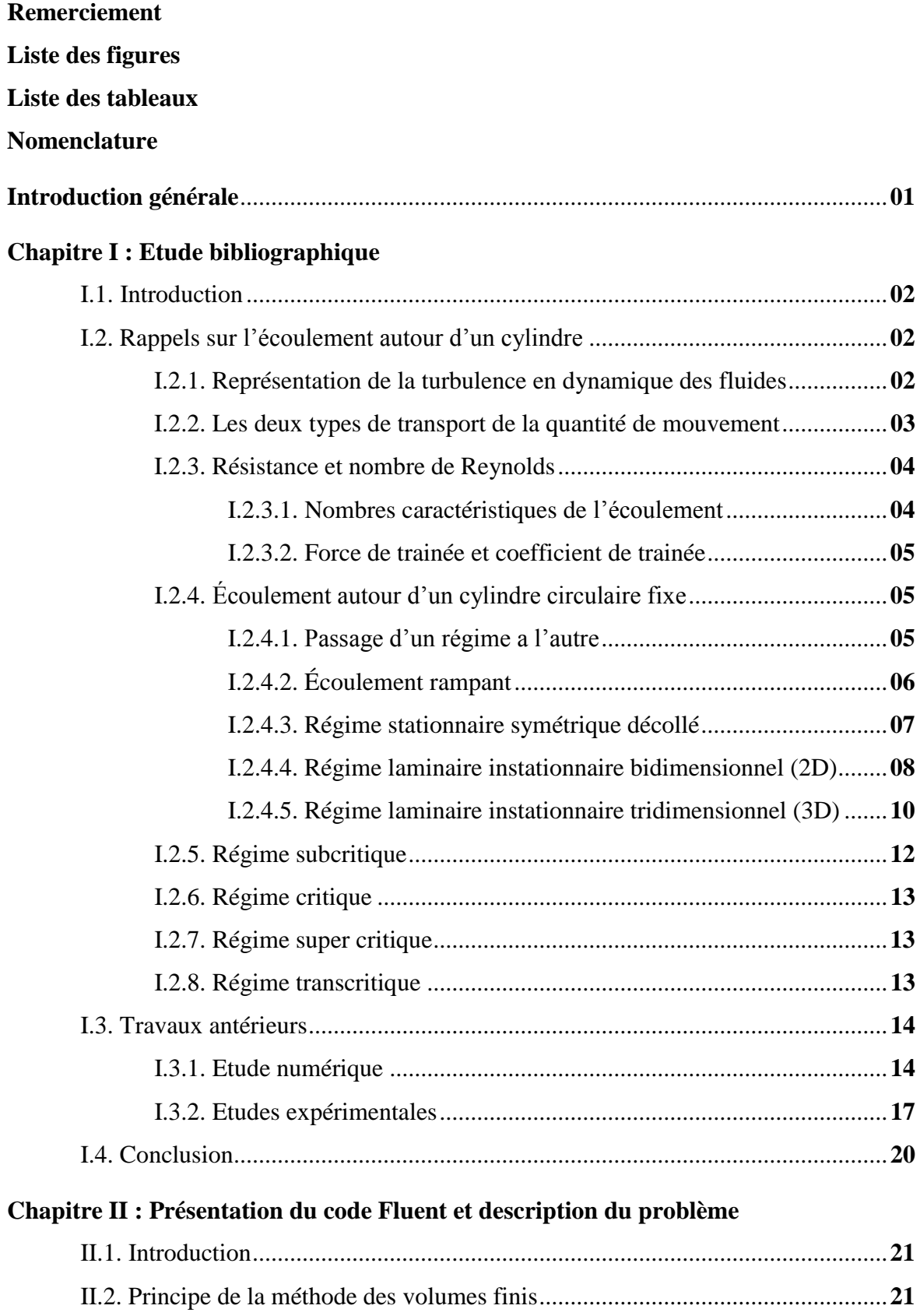

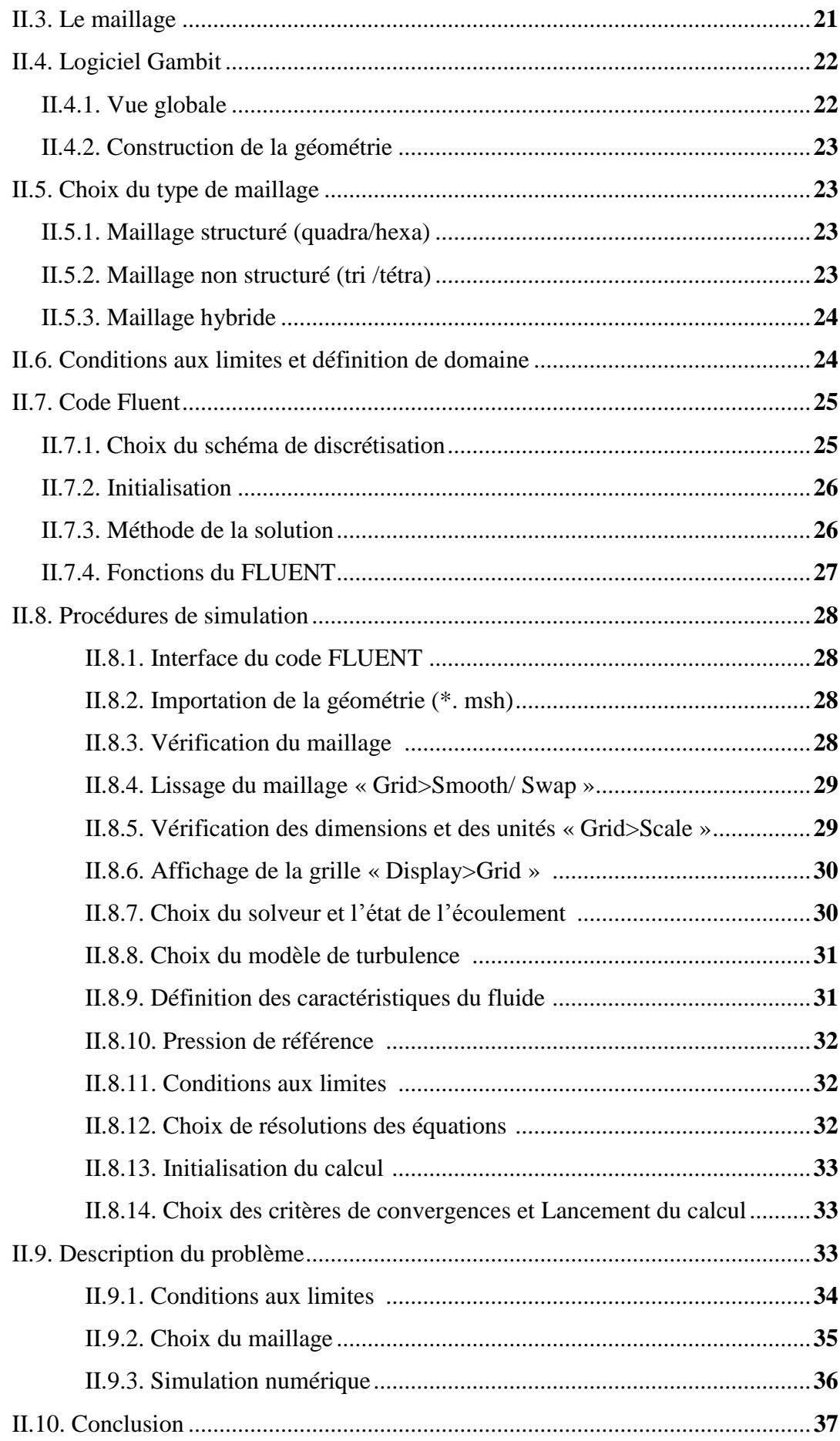

## **Chapitre III : Résultats et discussions**

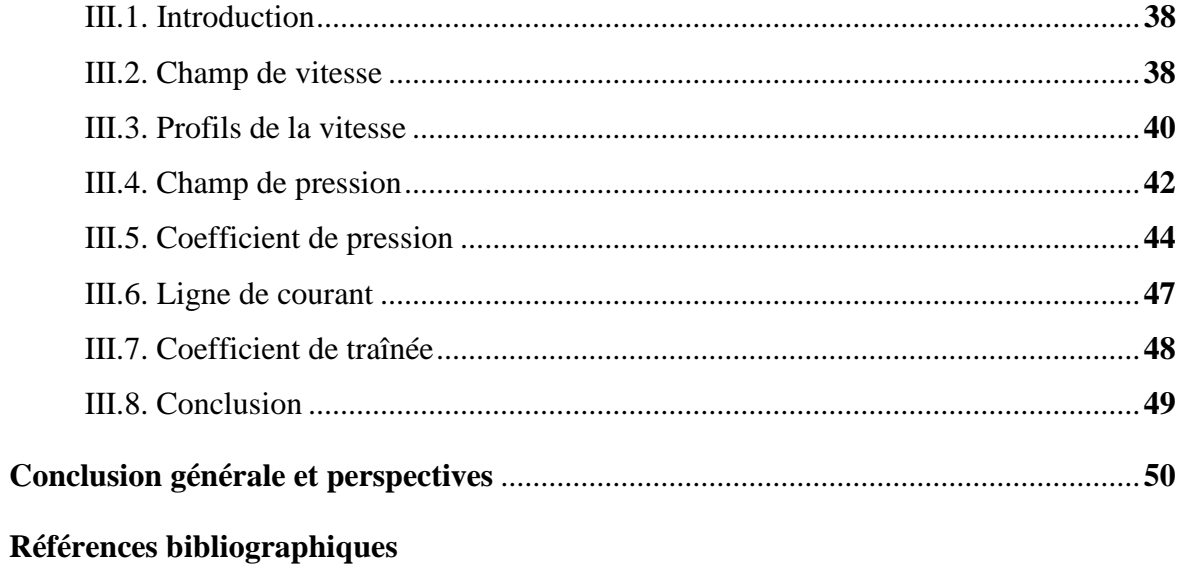

Résumé